V I S U ALIZA TION FOR IT - SECURITY

L. Aaron Kaplan (kaplan@cert.at)

http://CERT.AT

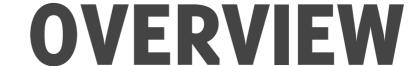

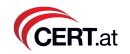

- Motivation
- Target Group
- 5 Minutes of design background for techies
- Tools
- DNSviz and Flows

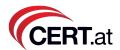

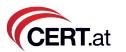

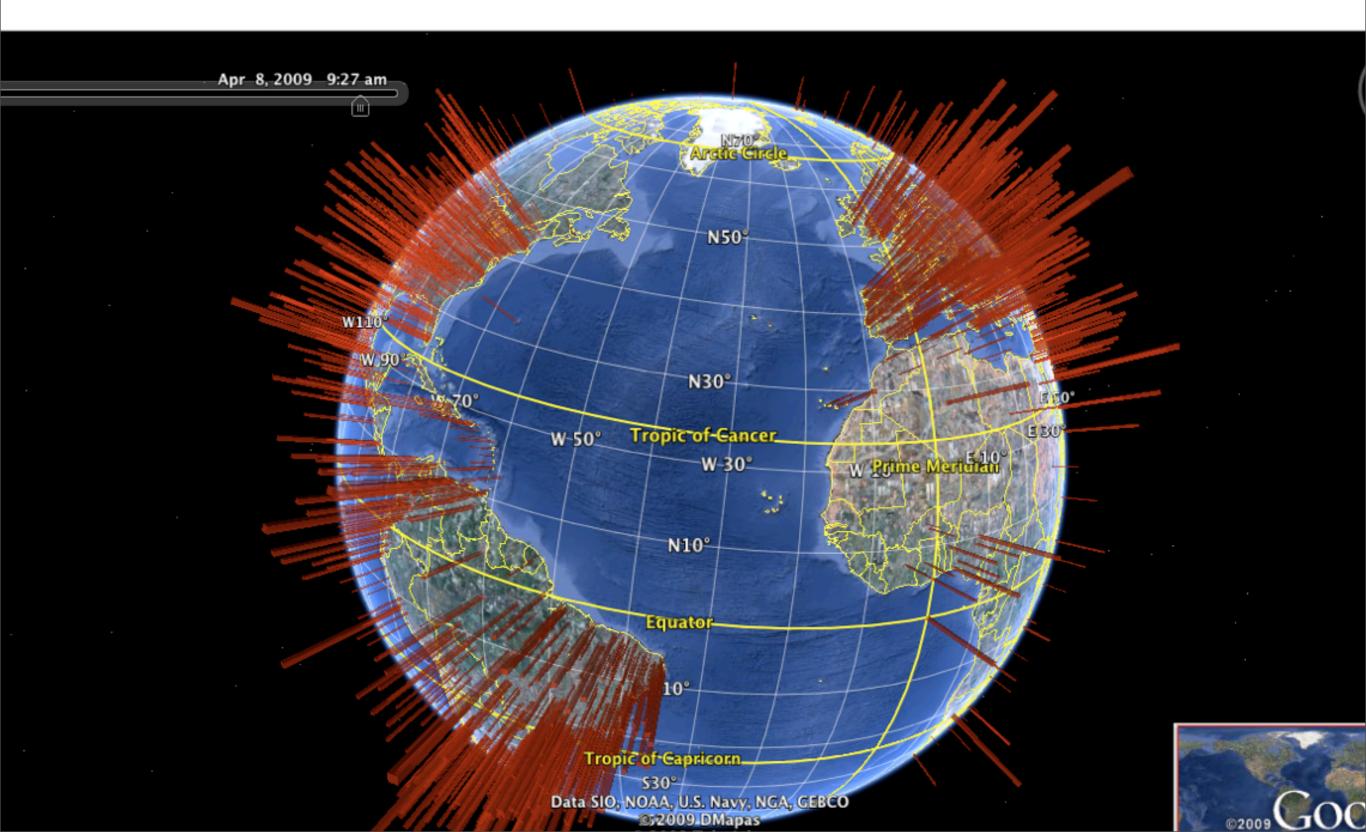

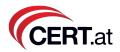

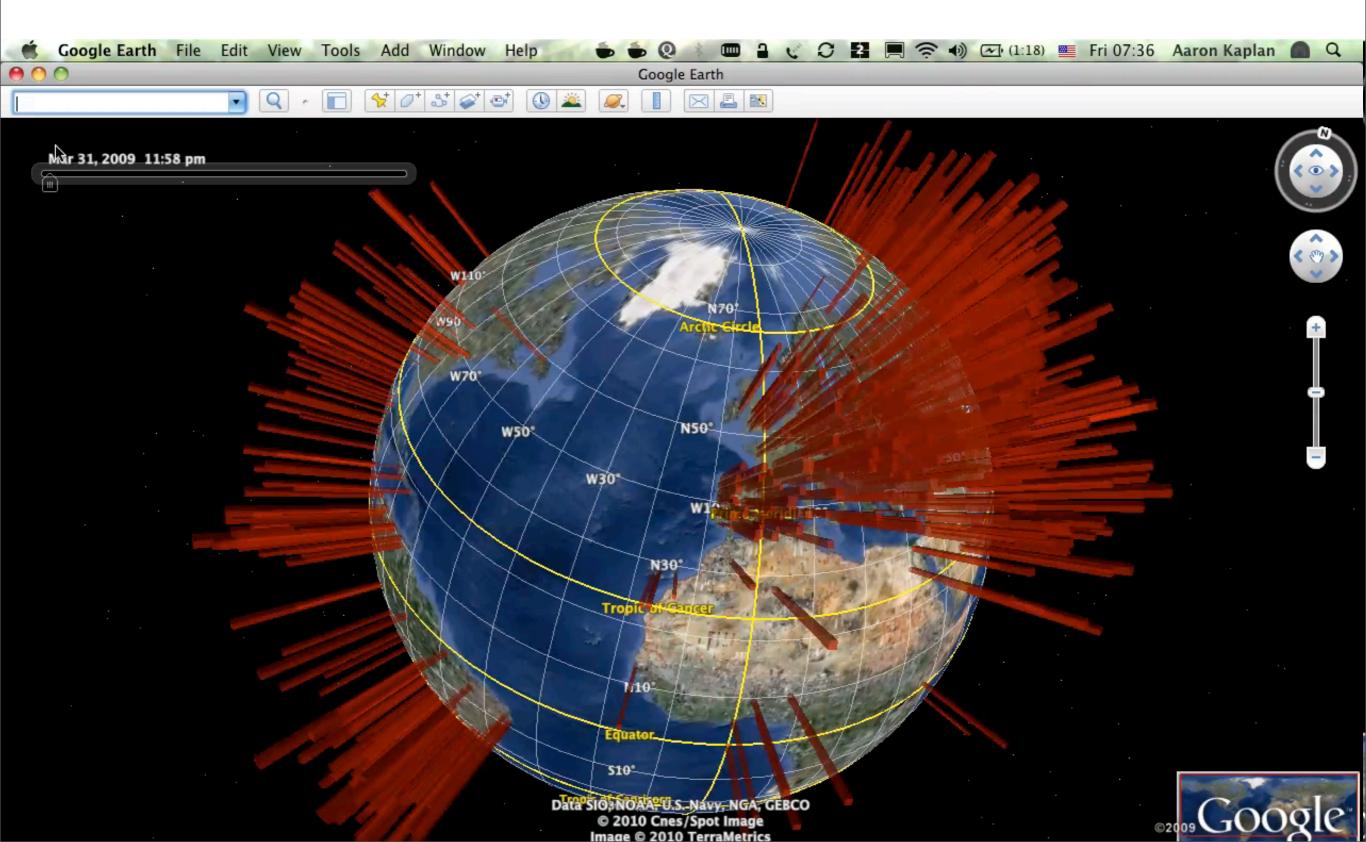

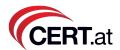

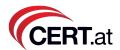

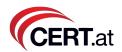

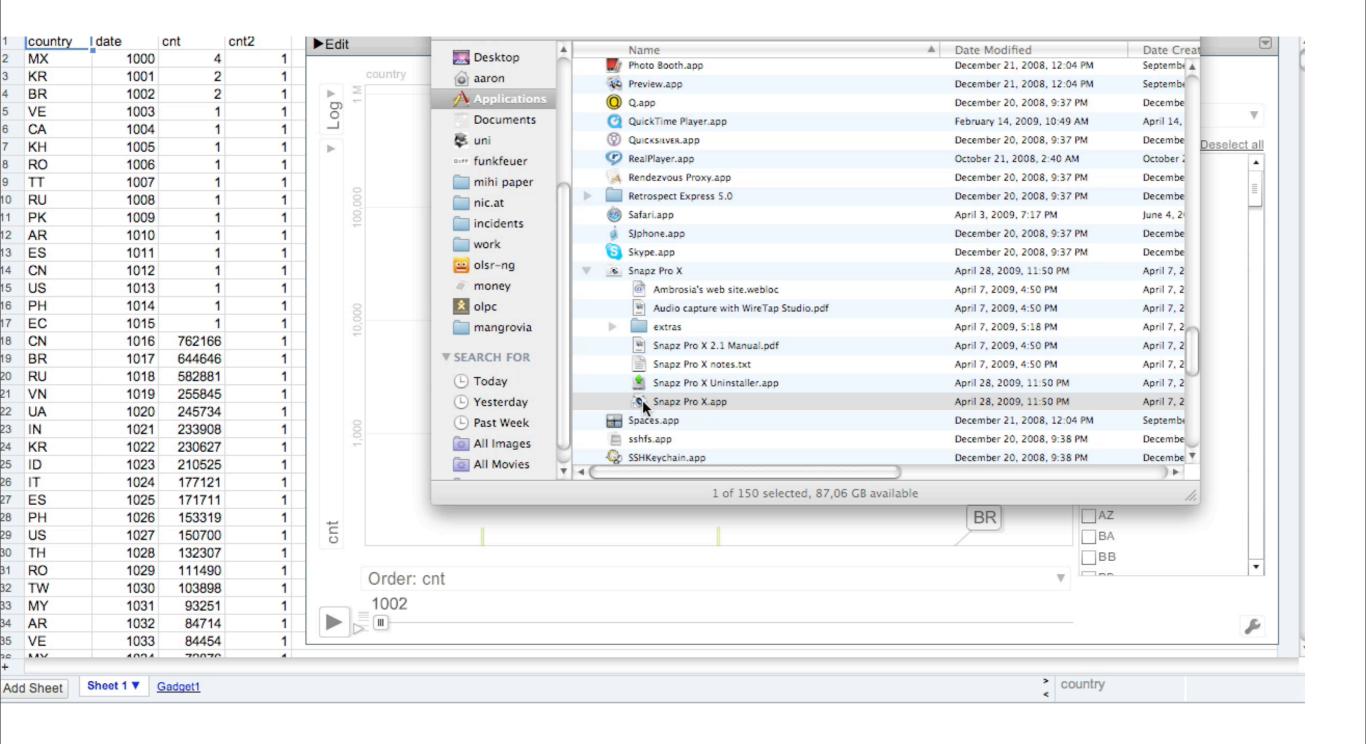

#### Overview

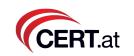

- What will you get out of it?
  - Quick IT–security visualization skills with 5 tools
  - Understanding the basic visualization cycle
  - Initial good results in < 1 day</li>
  - Really good results in 10+ years ;-)

# CERT.at, Austria CERT.at

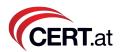

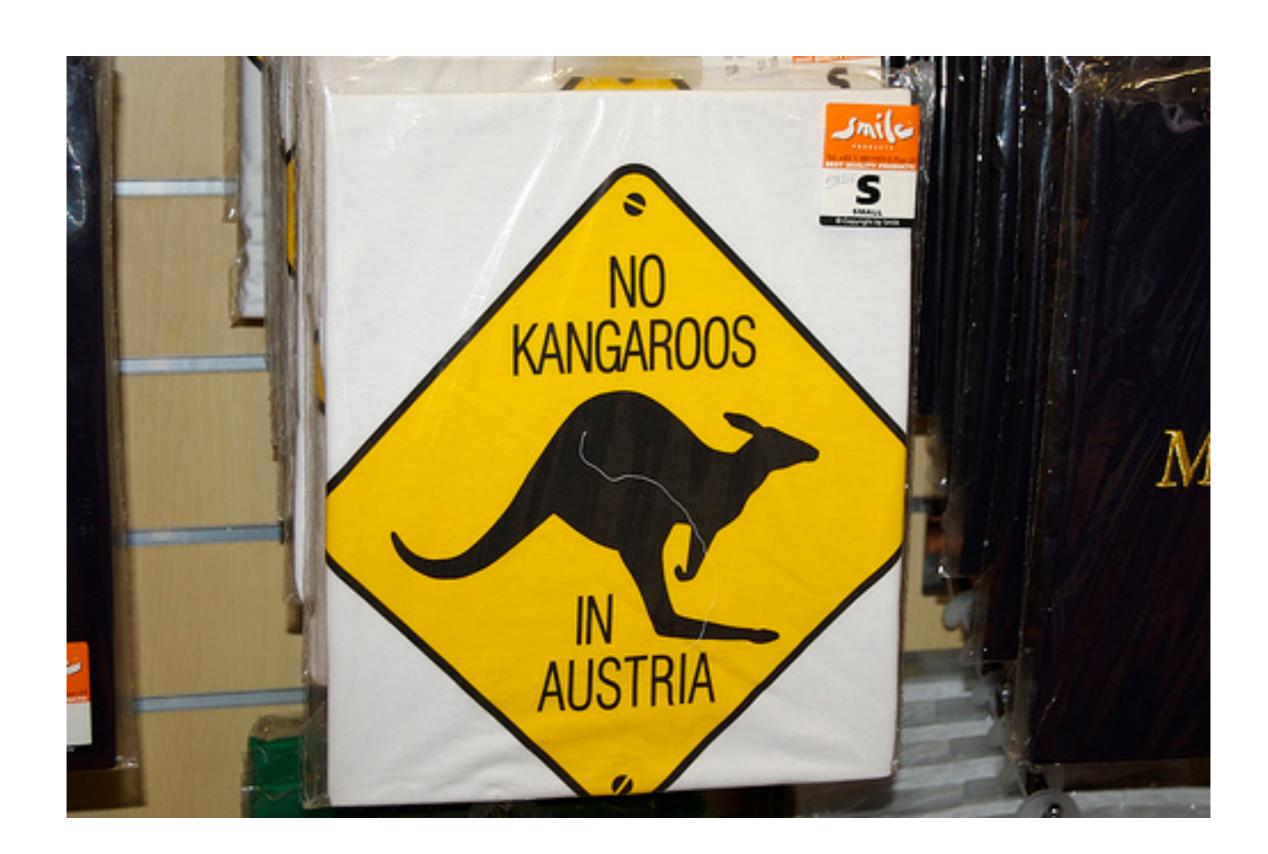

### CERT.at, Austria

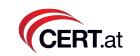

- CERT.at is part of NIC.at, the Austrian domain registry. CERT.at is the national CERT
- Austria is in Europe, but we definitely like the friends from AUSCert and down under
- Vienna, Austria is where we will have our next
   FIRST conference 2011
- German is spoken in Austria
- Our neighbouring countries are: Hungary, Slovenia, Germany, Switzerland, Slovakia, Czech Republic, Italy, Liechtenstein

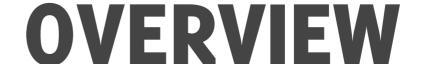

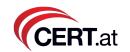

- Motivation
- Target Group
- 5 Minutes of design background for techies
- Tools
- DNSviz and Flows

### Motivation CERT.at

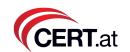

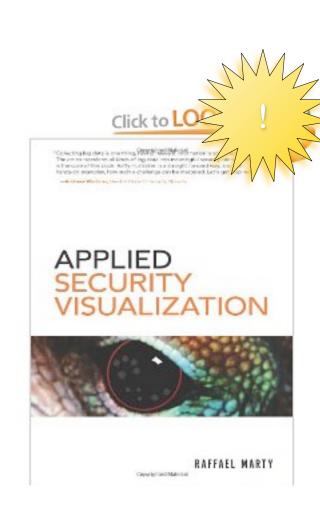

### Motivation CERT.at

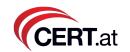

• "A picture is worth 1000 log records" (R. Marty)

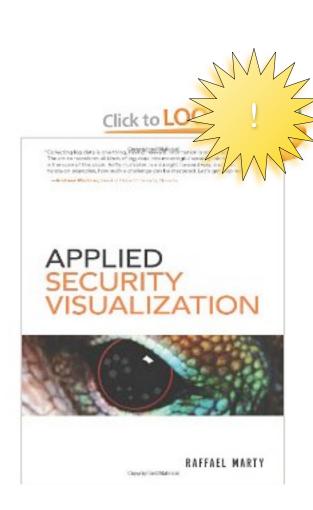

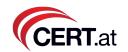

- "A picture is worth 1000 log records" (R. Marty)
- We have too much data, info explosion

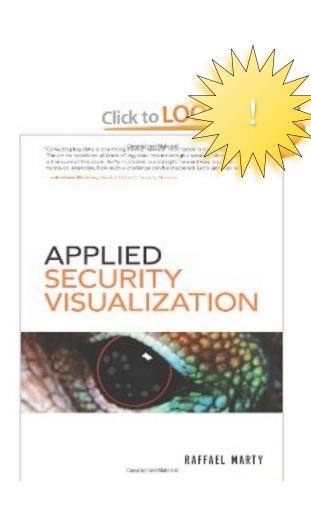

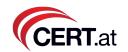

- "A picture is worth 1000 log records" (R. Marty)
- We have too much data, info explosion
- High broadband path to your brain

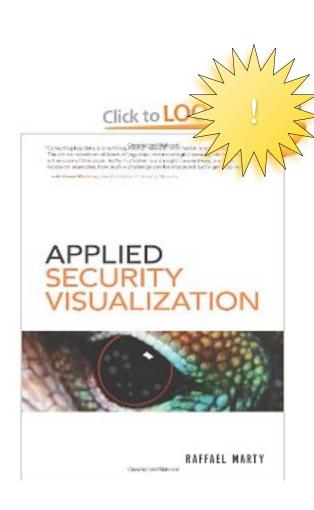

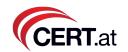

- "A picture is worth 1000 log records" (R. Marty)
- · We have too much data, info explosion
- High broadband path to your brain
- People "get it"

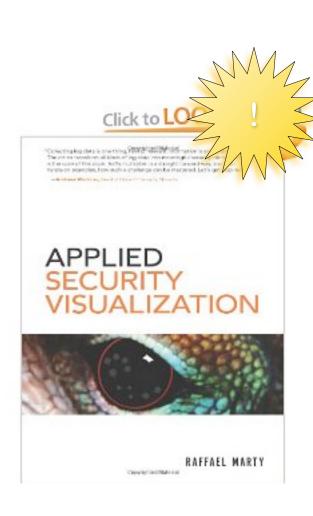

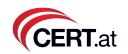

- "A picture is worth 1000 log records" (R. Marty)
- We have too much data, info explosion
- High broadband path to your brain
- People "get it"
- Visualization can explain it all to your grandpa/ father/mother/partner...

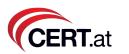

- "A picture is worth 1000 log records" (R. Marty)
- We have too much data, info explosion
- High broadband path to your brain
- People "get it"
- Visualization can explain it all to your grandpa/ father/mother/partner...
- ... and helps them understand that you need to save the internet first

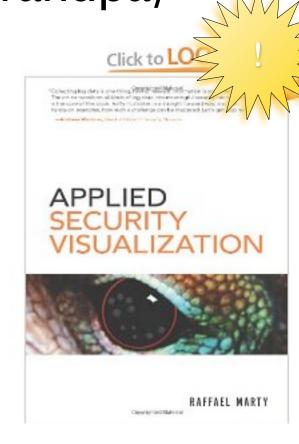

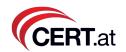

- "A picture is worth 1000 log records" (R. Marty)
- We have too much data, info explosion
- High broadband path to your brain
- People "get it"
- Visualization can explain it all to your grandpa/ father/mother/partner...
- ... and helps them understand that you need to save the internet first
- gives new insights -> explore data

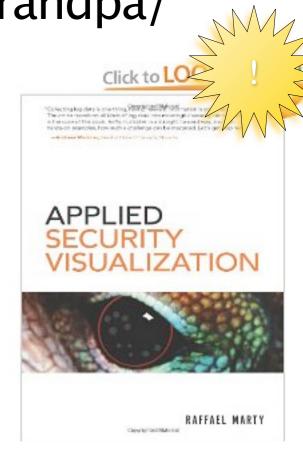

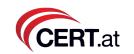

- "A picture is worth 1000 log records" (R. Marty)
- We have too much data, info explosion
- High broadband path to your brain
- People "get it"
- Visualization can explain it all to your grandpa/ father/mother/partner...
- ... and helps them understand that you need to save the internet first
- gives new insights -> explore data
- gives us an overview

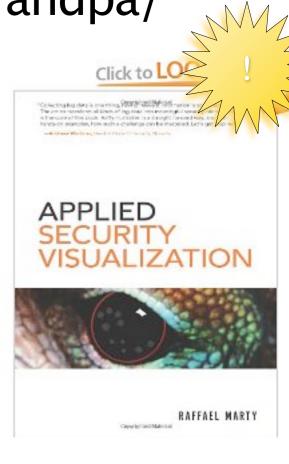

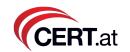

- "A picture is worth 1000 log records" (R. Marty)
- We have too much data, info explosion
- High broadband path to your brain
- People "get it"
- Visualization can explain it all to your grandpa/ father/mother/partner...
- ... and helps them understand that you need to save the internet first
- gives new insights -> explore data
- gives us an overview
- sells your services

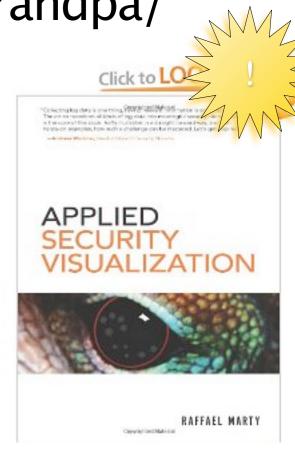

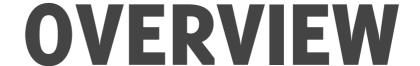

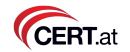

- Motivation
- Target Group
- 5 Minutes of design background for techies
- Tools
- DNSviz and Flows

### Target groups CERT.at

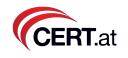

- Users
- Management, Sales, Politicians
- Operational staff
- Researchers

### Target groups CERT.at

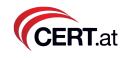

- Users
- Management, Sales, Politicians
- Operational staff
- Researchers

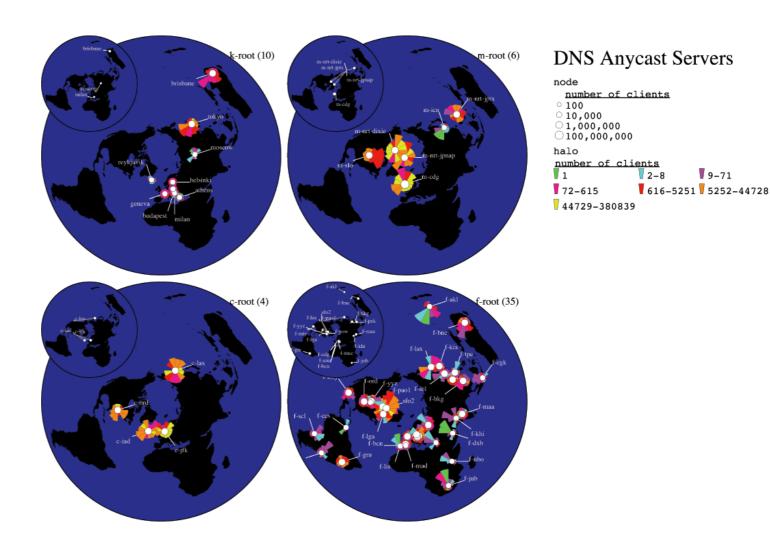

source: CAIDA.org

### Target groups CERT.at

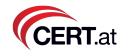

- Users
- Management, Sales, Politicians
- Operational staff
- Researchers

#### **Conficker Eye Chart**

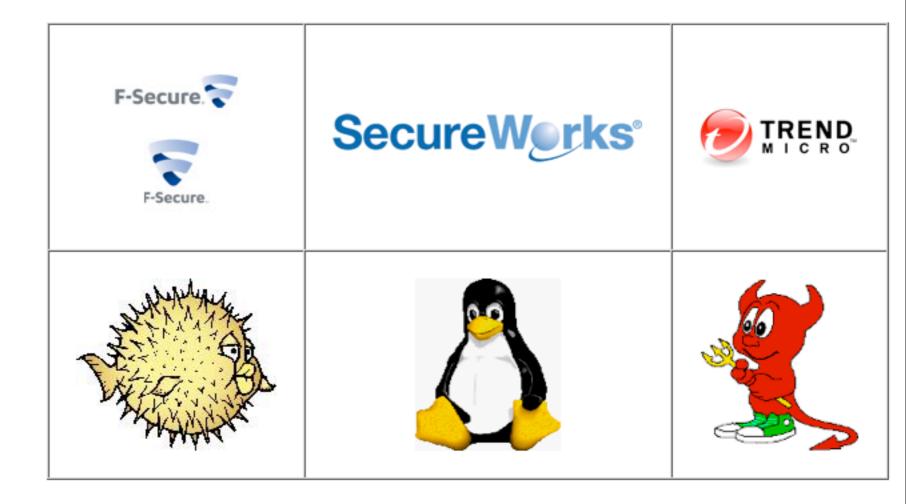

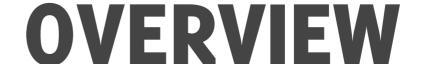

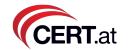

- Motivation
- Target Group
- 5 Minutes of design background for techies
- Tools
- DNSviz and Flows

# Some design background

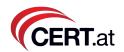

 One of the leading persons in the field right now: Edward Tufte

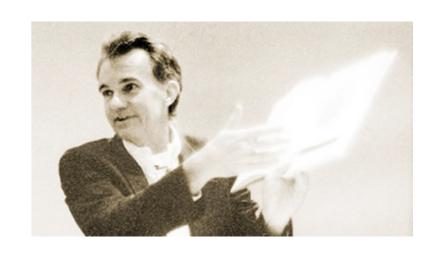

- Learned a lot from Otto
   Neurath: "Isotypes" in
   Vienna in the early 1900s
- First invention of "icons".
   Idea: educate the illiterate working class population in Europe w.r.t basic economics relationships

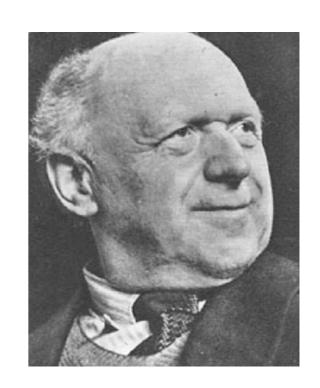

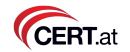

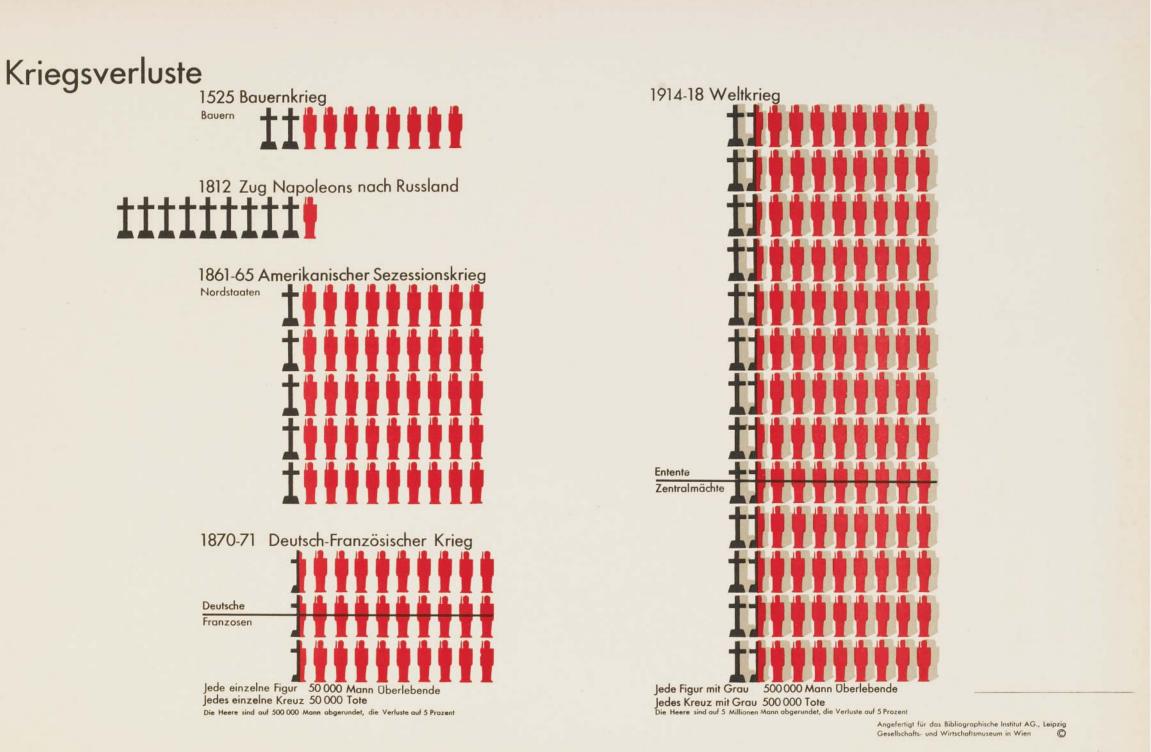

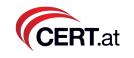

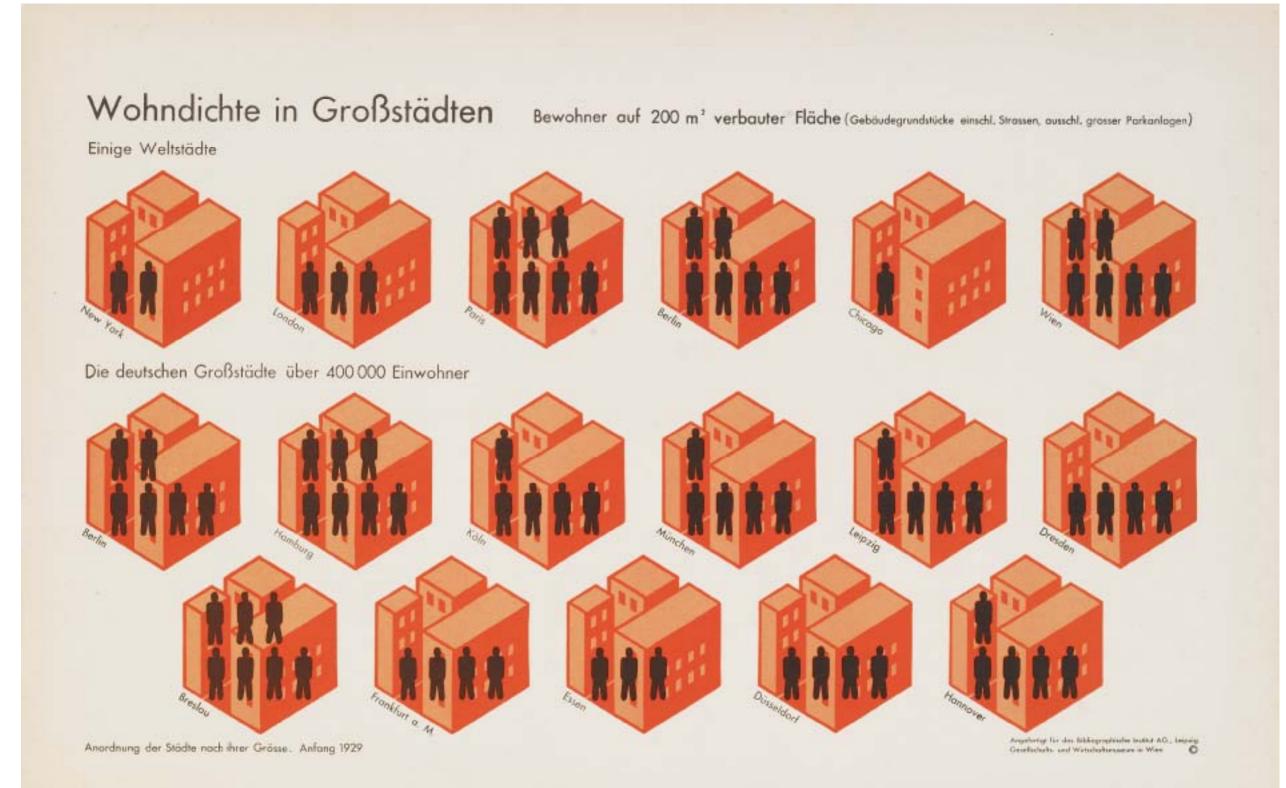

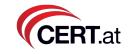

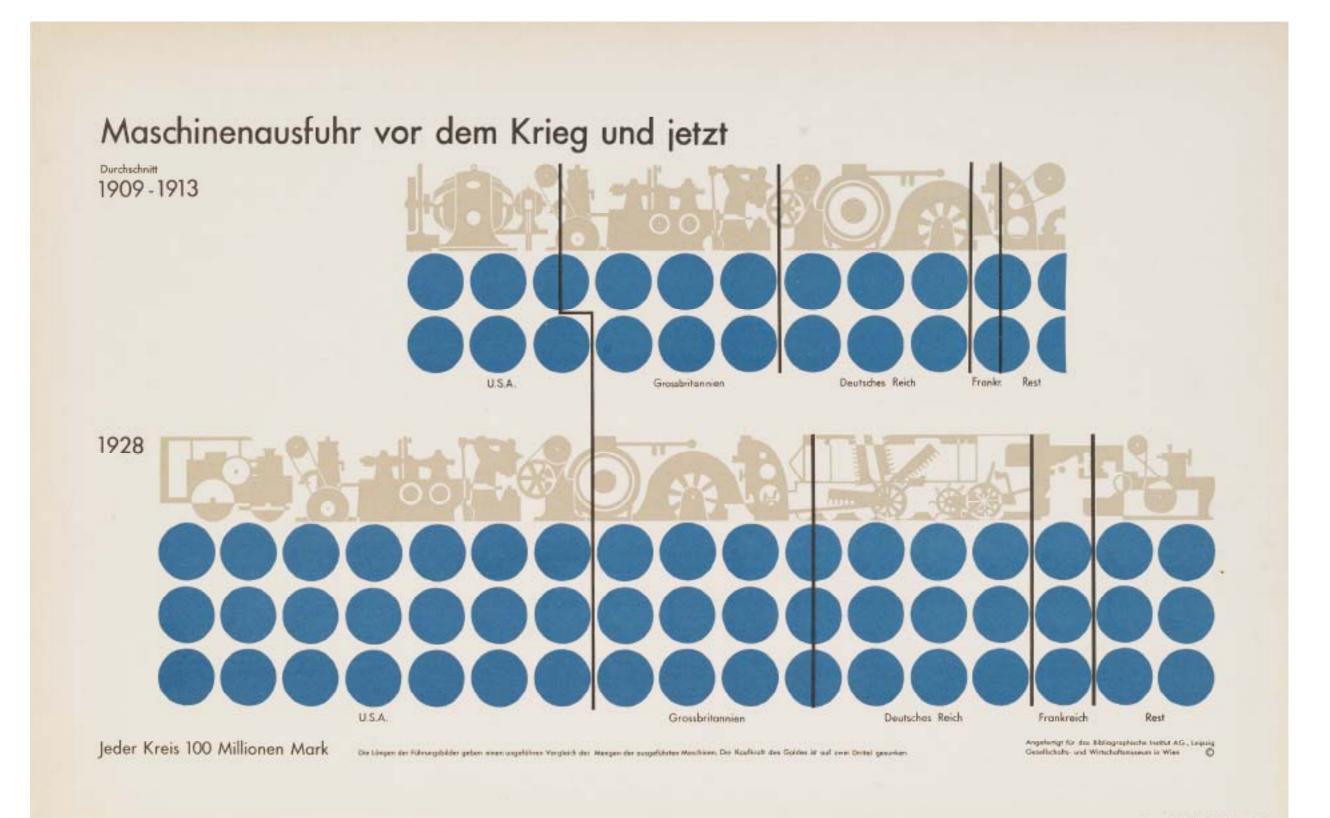

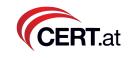

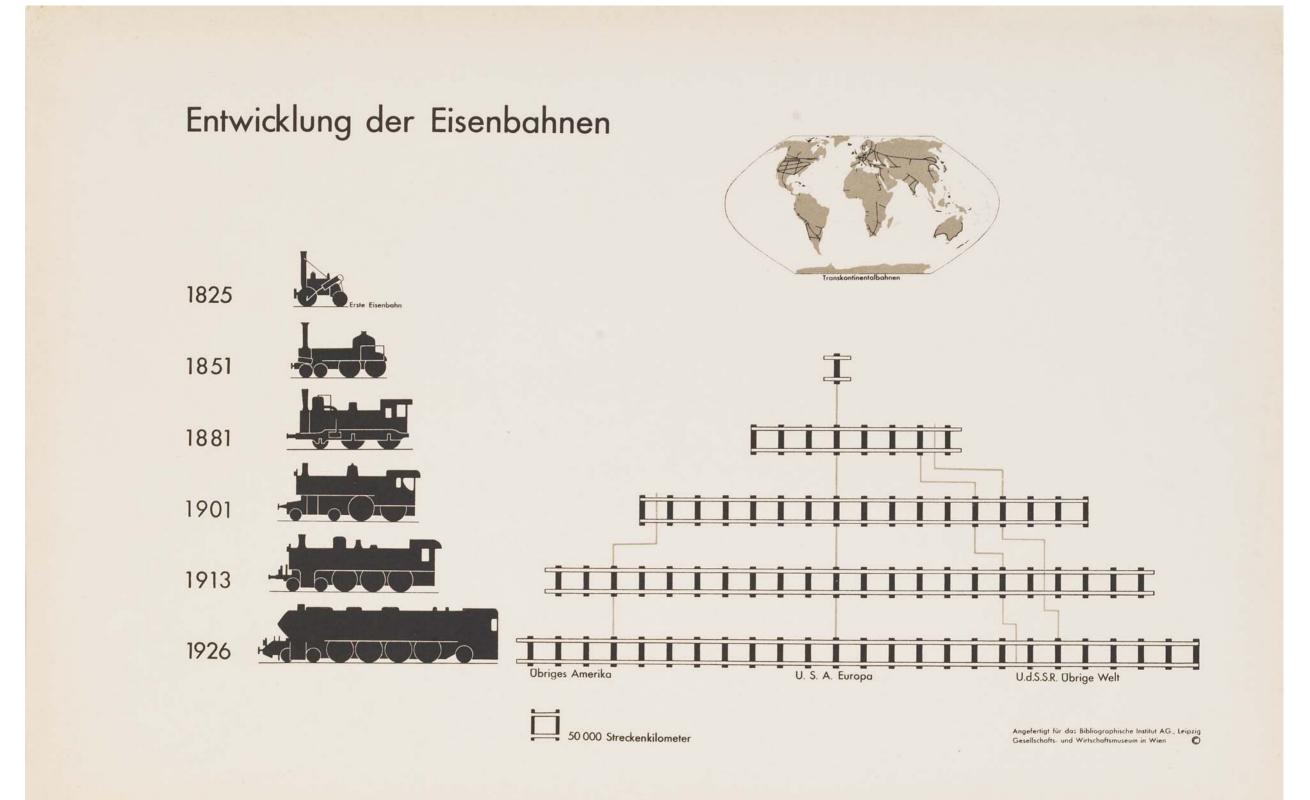

# Otto Neurath's Isotype CERTLat

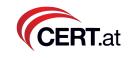

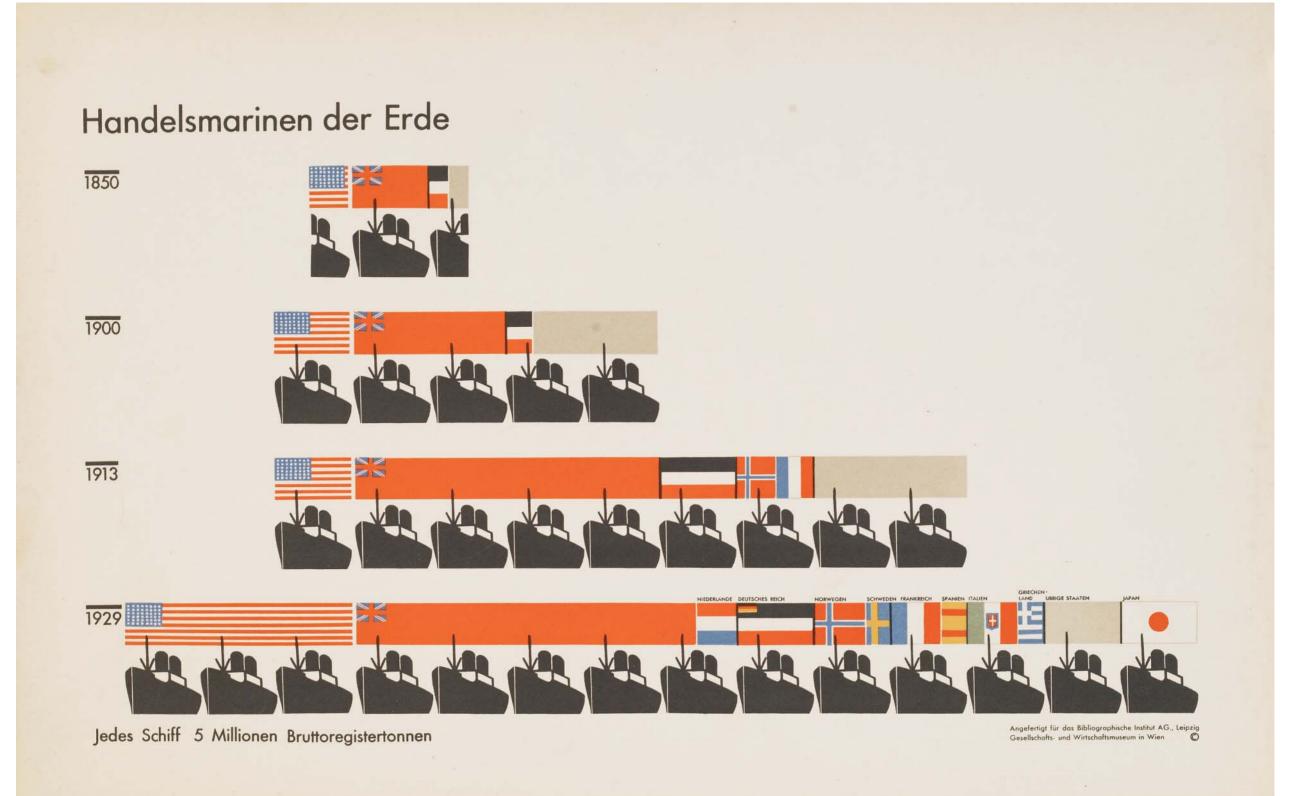

# Otto Neurath's Isotype CERT.at

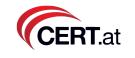

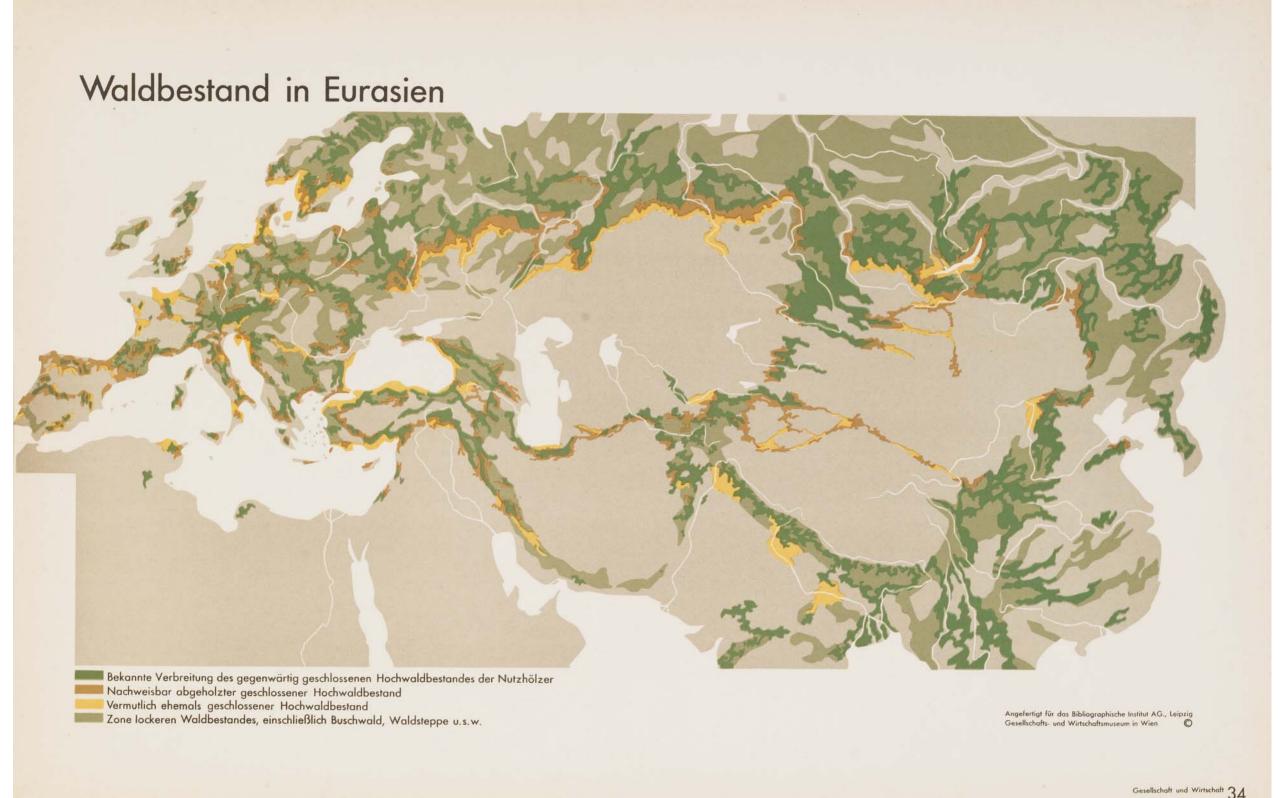

### Modern day examples

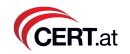

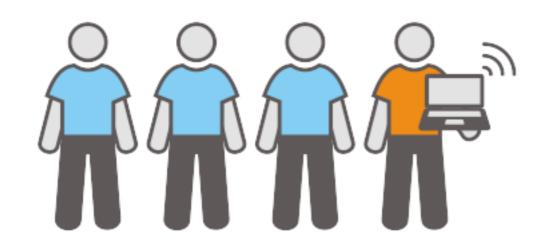

© annapetukhova.com

#### How many people are connected to the internet?

In 2009, we had approximately 6,767,805,208 people on the earth from those, 1,802,330,457 have internet access which makes it 26.6% or one quarter of the world population.

(source: http://www.internetworldstats.com/stats.htm)

### Modern day examples

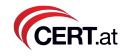

Handling, sending, receiving and filtering out spam

takes up the power of 2.4 million US houses

or 1 nuclear power plant

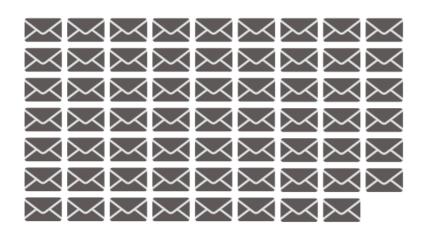

Each mail represents 1 trillion spam mails

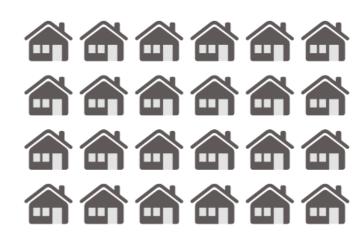

Each house represents 100 000 US houses

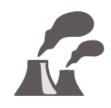

An average nuclear power plant produces 2500 Mwatts

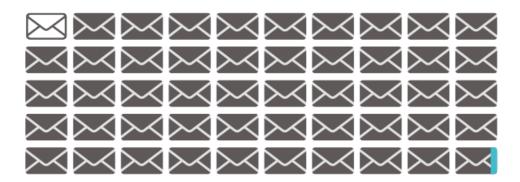

Sood Emails 2% → Good Emails 2%

≥ Spam 98%

Orders from Spam 0,02%

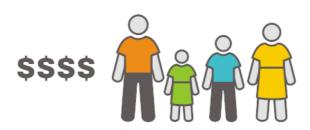

US household per month

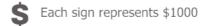

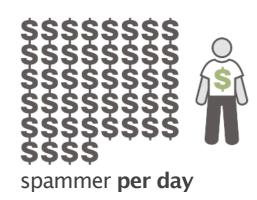

© annapetukhova.co

waste of resources by spam and a spammer's income

(source: McAffee CO2 Impact of Spam + NY Times )

# Making users understand IT security

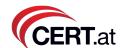

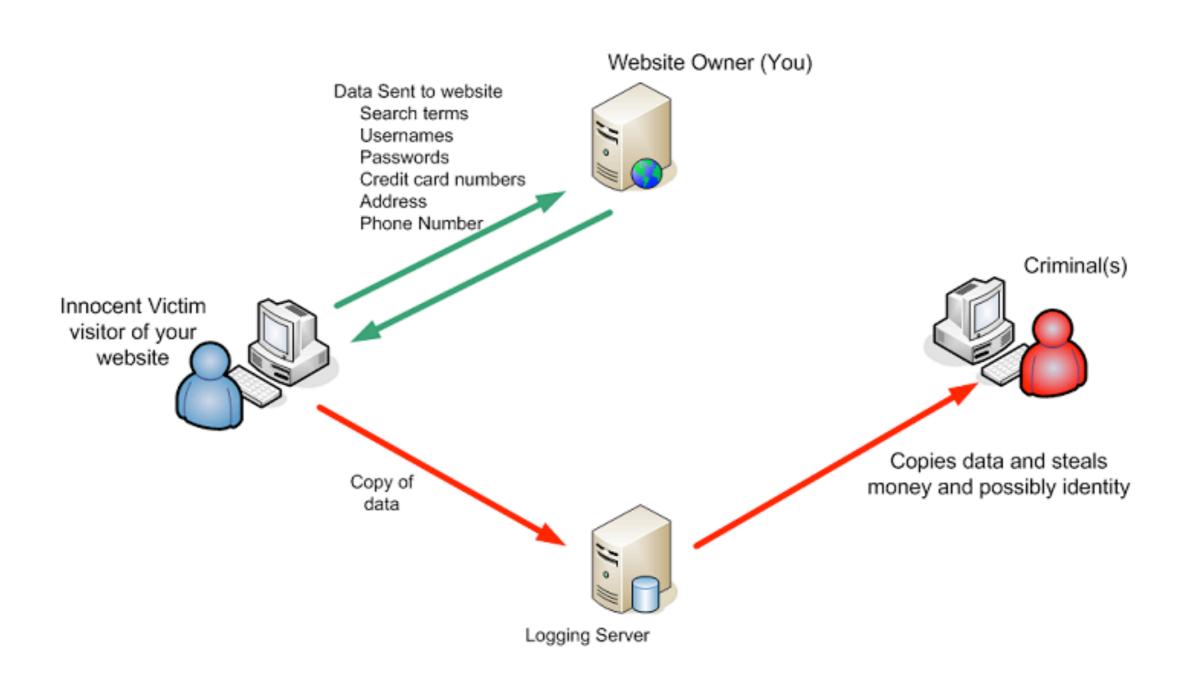

source: AusCERT http://www.auscert.org.au/9536

# Making users understand IT security

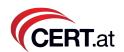

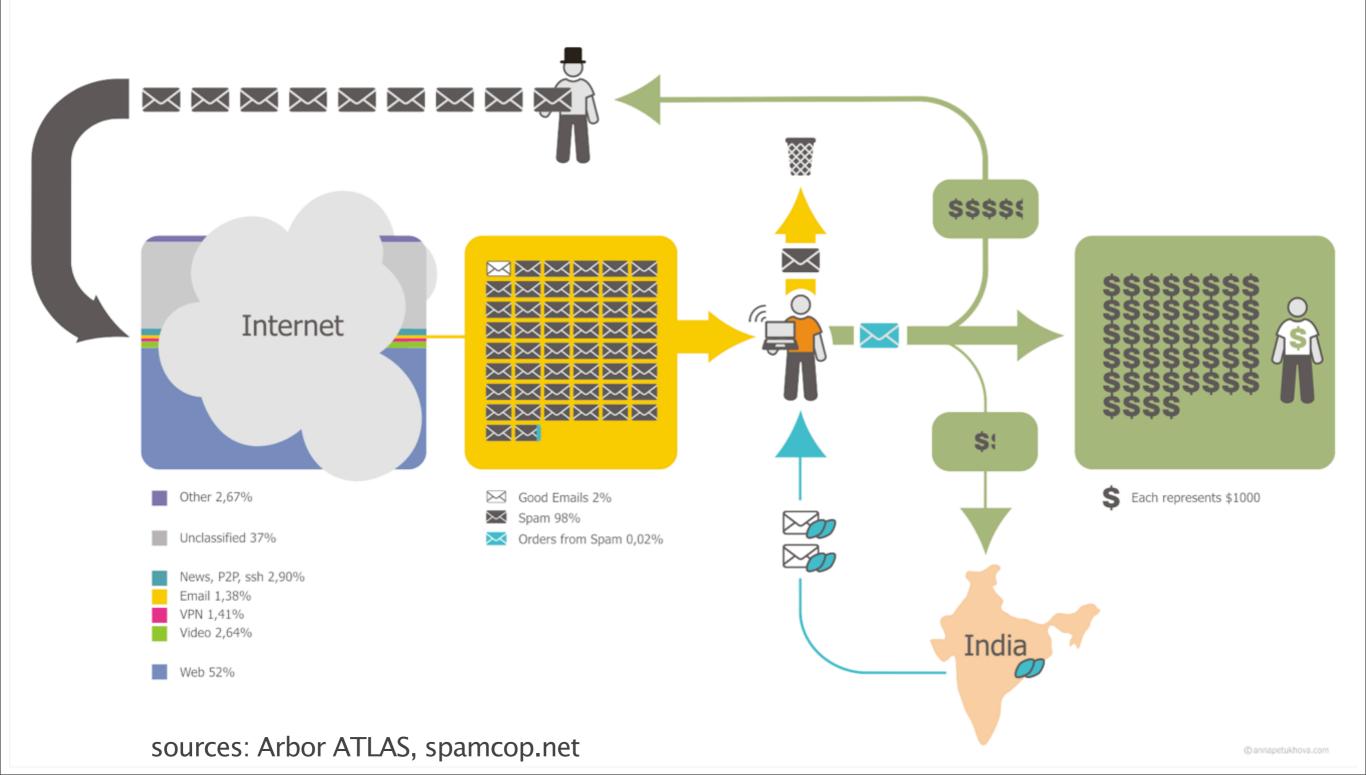

# Making users understand IT security

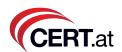

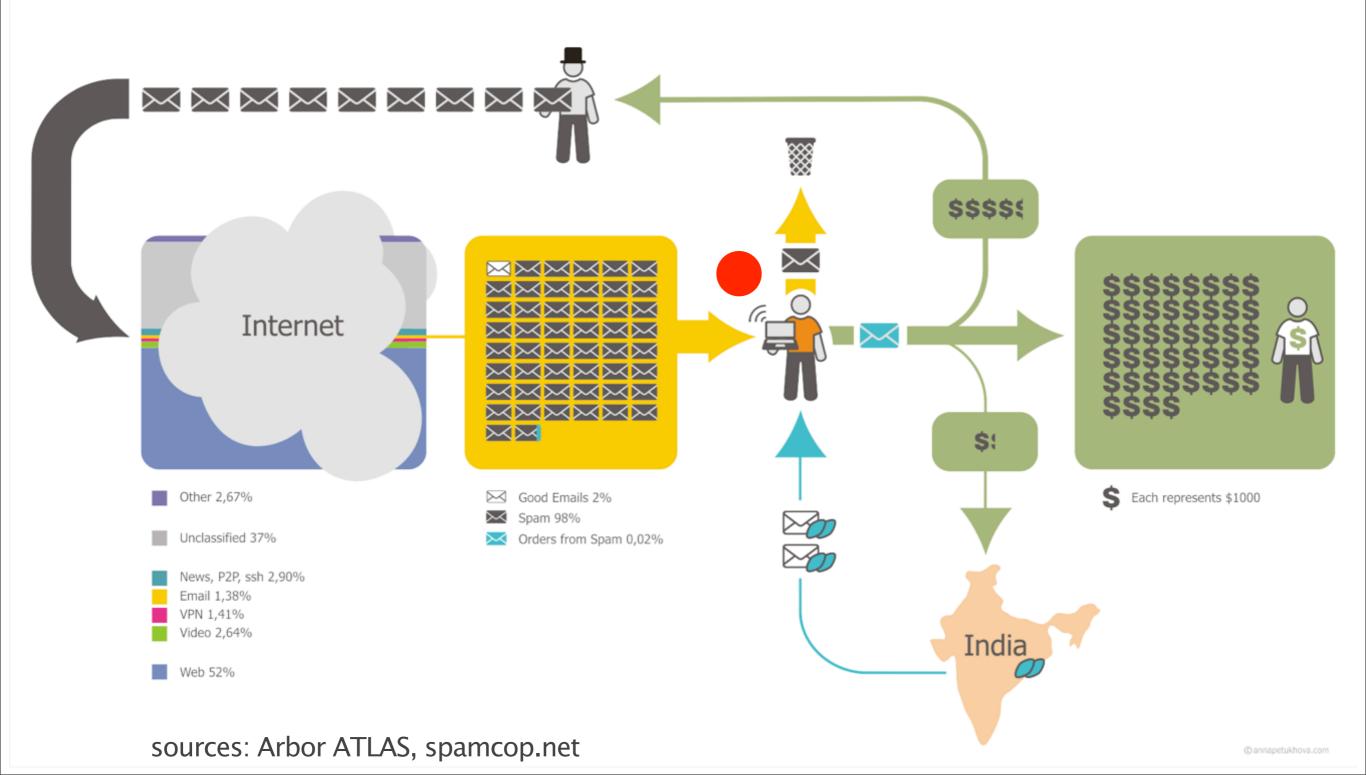

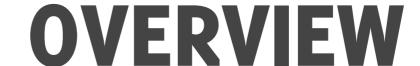

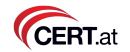

- Motivation
- Target Group
- 5 Minutes of design background for techies
- Tools
- DNSviz and Flows

#### TOOLS (CERT.at

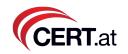

- Graphviz
- Maxmind GeoIP
- Logster
- Unix wizardry
- Google Earth
- Gapminder
- Processing.org
- Outlook: Davix

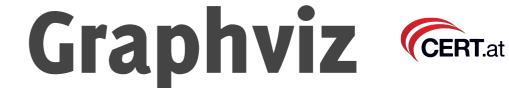

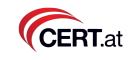

- based on research @ AT&T Labs
- Syntax:

```
digraph {
 A \rightarrow B;
 A \rightarrow C [label="foo"];
```

dot -T png -o out.png \ inputfile.dot

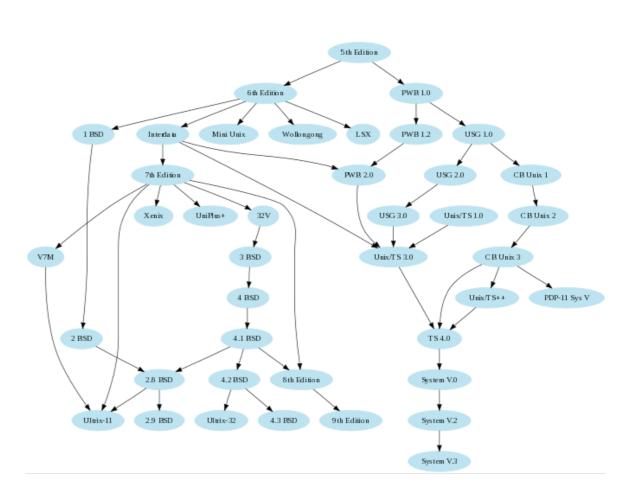

#### Maxmind GeoIP

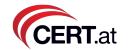

- http://maxmind.com
- cityLite DB is usually enough

```
my gi = Geo::IP->open("/home/aaron/GeoLiteCity.dat",
GEOIP STANDARD);
# ----- functions -----
# input : ip
# output: array [countrycode, city, lat, lon]
sub ip2geolocate {
  my *ip = * [0];
  my @ret;
  my $record = $gi->record_by_name("$ip");
  @ret = ( $record->latitude , $record->longitude) ;
  return(@ret);
```

## Tools: Logster

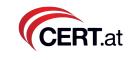

- Logster by Clarified Networks
- Input format: Apache log file format
- output: movie. Can screen capture

# Tools: Logster CERT.at

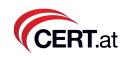

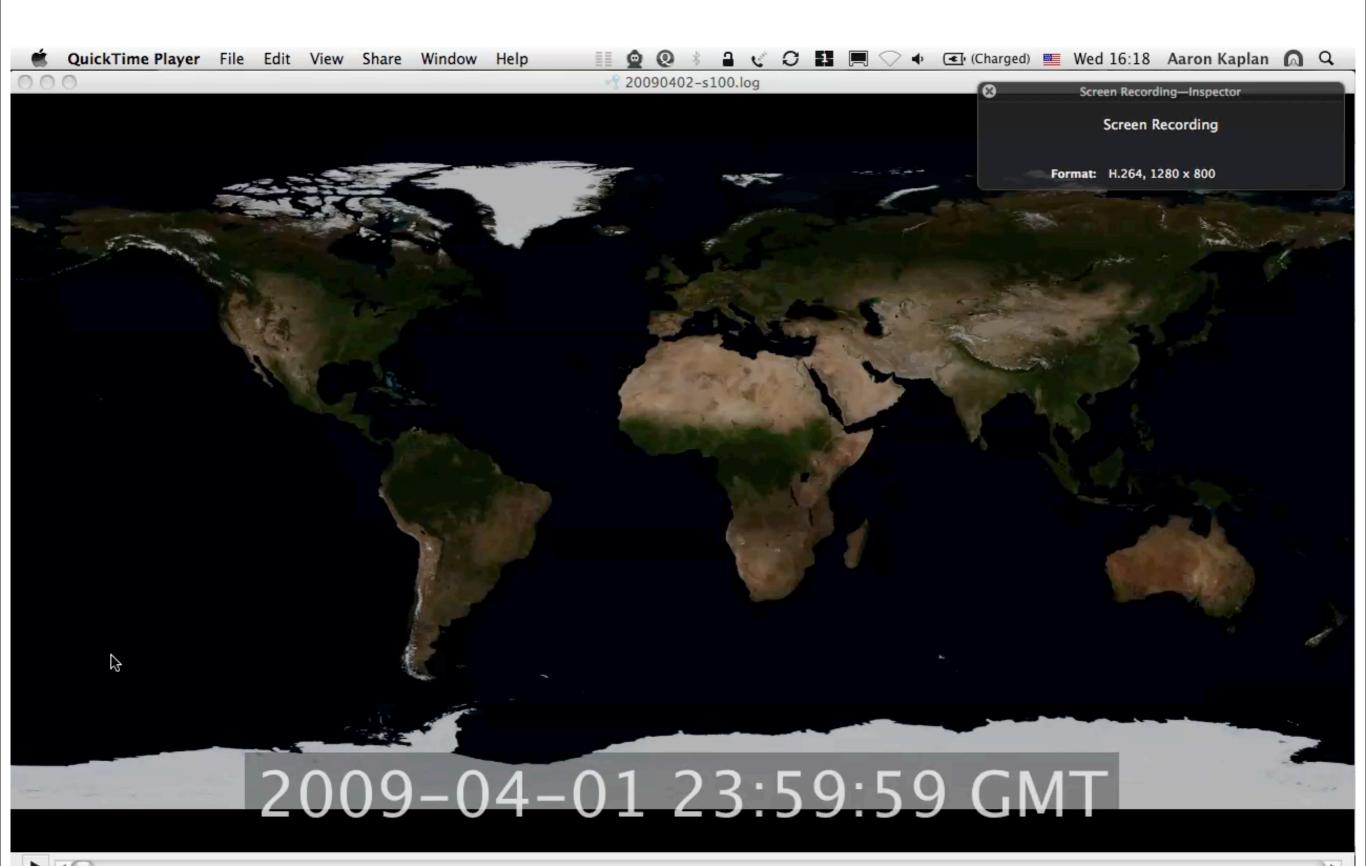

# Tools: Gapminder CERTLat

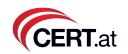

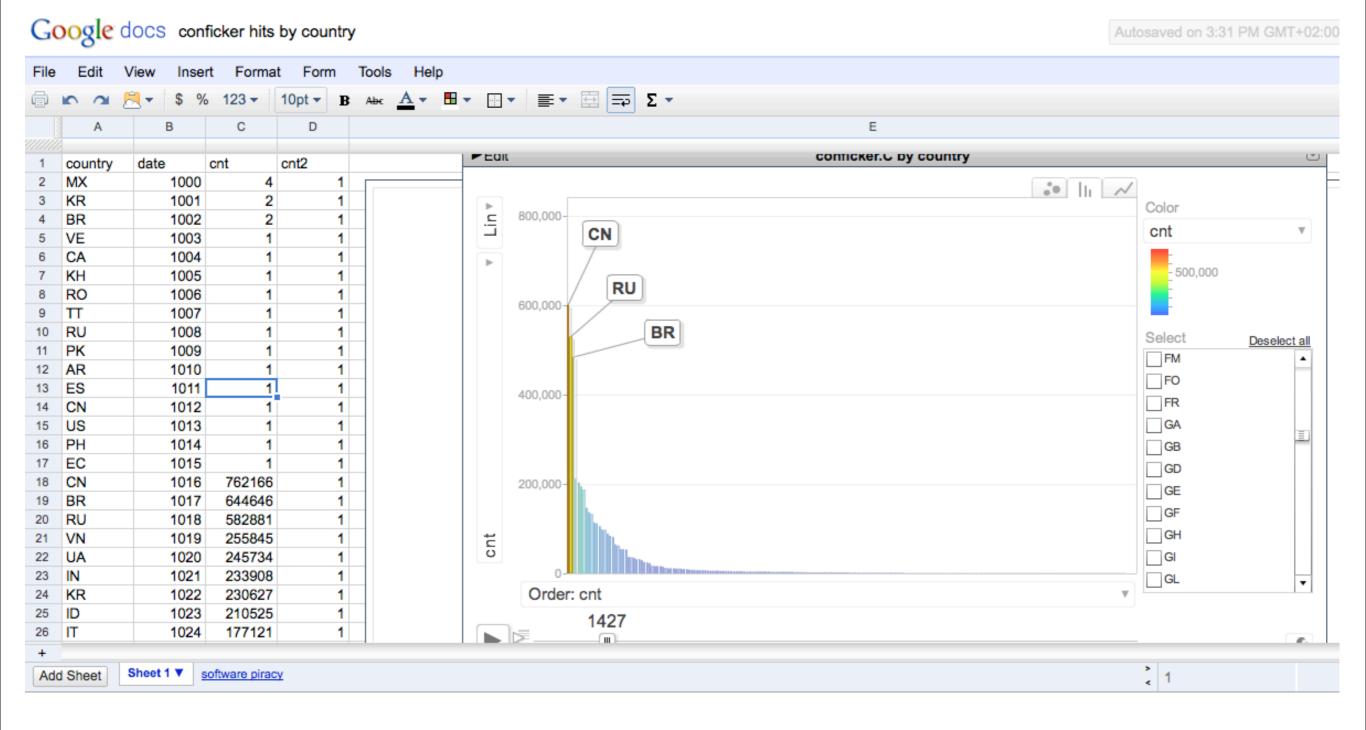

## Tools: Google Earth

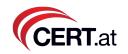

- format: KML. Well documented.
- Head section
- Placemarks

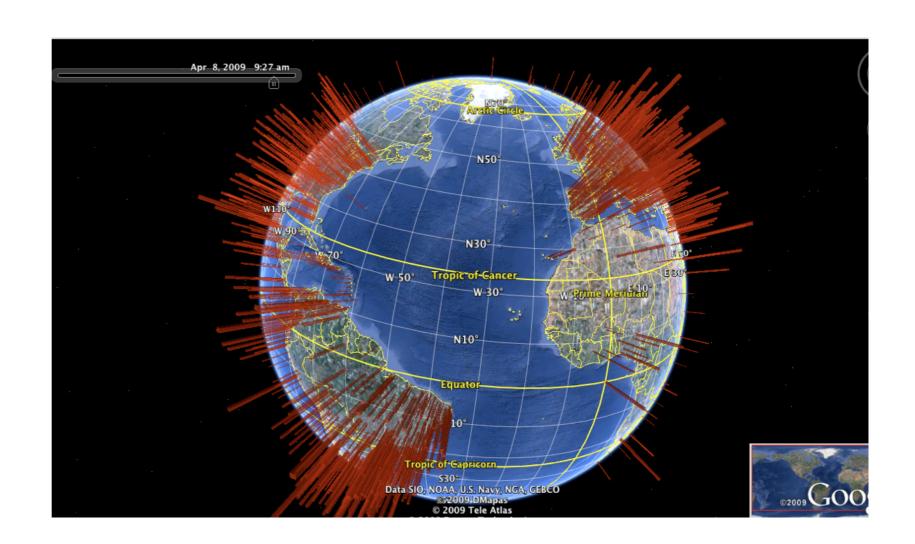

#### Tools: Unix filters CERT.at

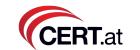

- Use Unix tools to quickly get a grasp of the trends
- cut -d ";" -f 5 | sort | uniq -c | sort -rn
- gnuplot

plot "myfile.csv" using 1 with boxes

#### Scale-freeness

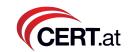

- Albert-László Barabási made them famous.
- Some property is distributed by an inverse power law formula:
   P(k) ~ 1/k<sup>γ</sup> (2 < γ < 3)</li>
- "fractal"
- "internet-ish"
- "biological"
- "not again-ish"

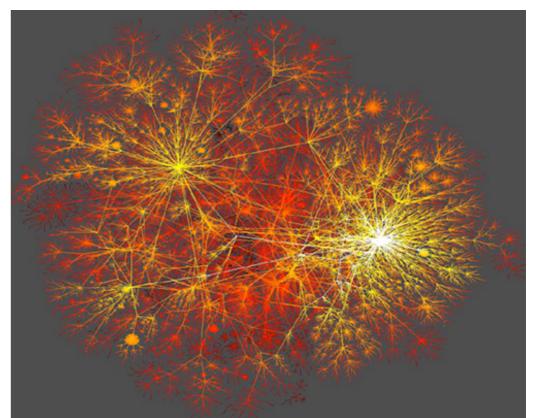

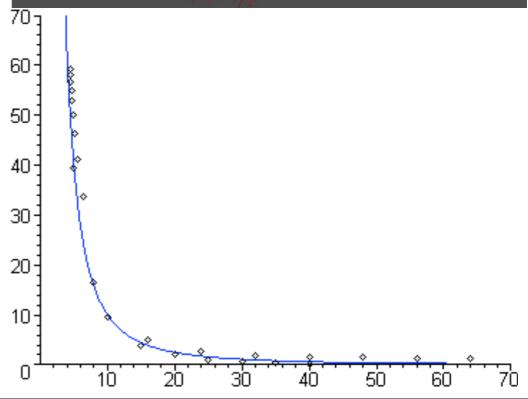

# TOOLS: Processing.org

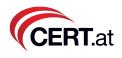

- Invented by Ben Fry, Casey Reas @MIT
- Basic idea: easy IDE for Java 3D/OpenGL programing. Lots of examples, openprocessing.org
- Includes a rich API:
  - sockets
  - DB connections
  - serial I/O
  - sound, etc.

```
circlePolarCoordLayout | Processing 1.1
  circlePolarCoordLayout
// XXX FIXME STUFF
// 0) ignore spaces. Be flexible with 't , spaces, ';' etc
// 1) maxCircleArea is a bad overall parameter -> think of smtha better
// 2) transition from keypressed 'a' -> 'b'
// 3) in 'a' mode: text width == bar height
// 4) read from URL / java applet param
import processing.opengl.*;
boolean bLogarithmic = false;
int border=10;
int num_circles=-1;
float maxCircleArea = 40000.0;
float maxCircleRadius;
float maxDistance:
float angularStep = 2*PI/360.0*3; // 3 degrees
float defaultTextAngle = PI: // how to rotate the text by default
// arrays for the circles
```

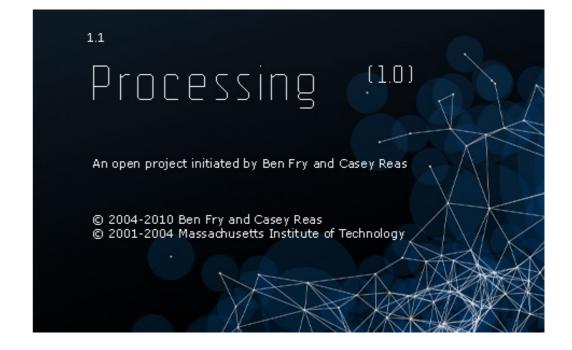

# Processing example:

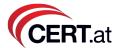

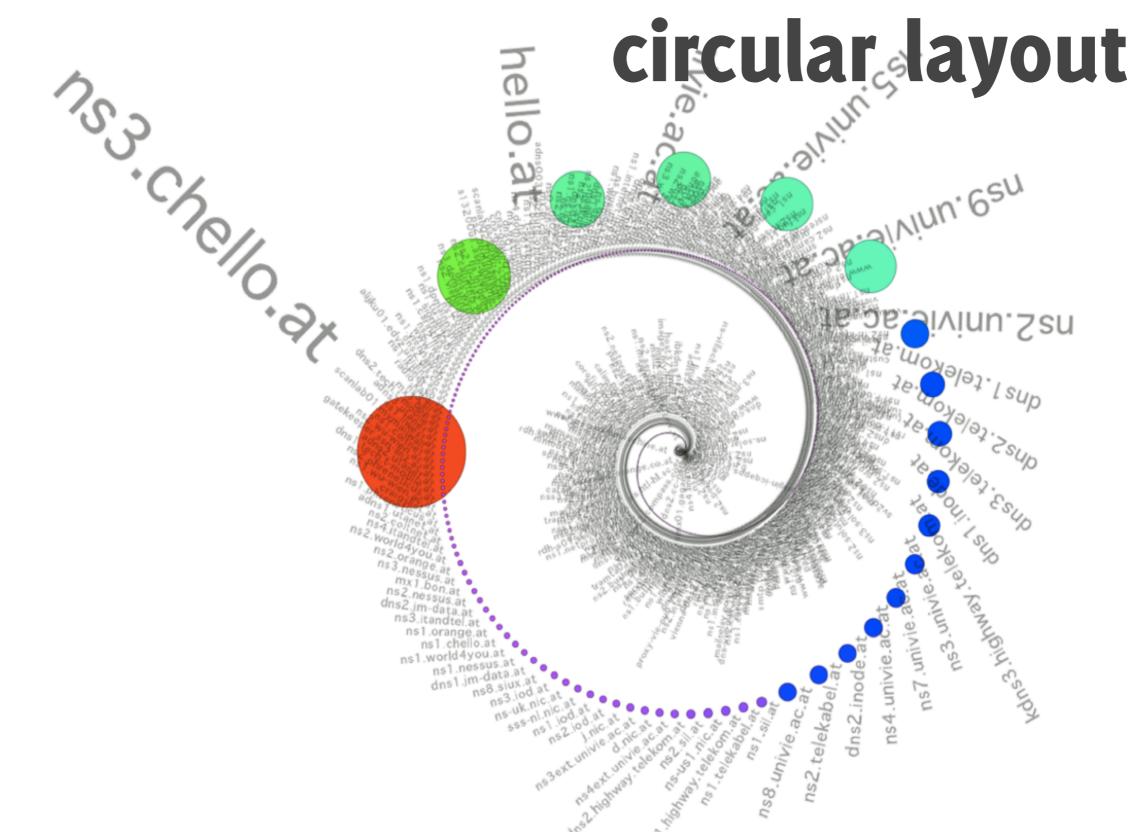

#### Other processing Examples CERTLat

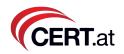

- Esfera
- Registrymon

#### Outlook: DAVIX (CERT.at

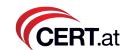

ISO image on <a href="http://">http://</a> www.secviz.org

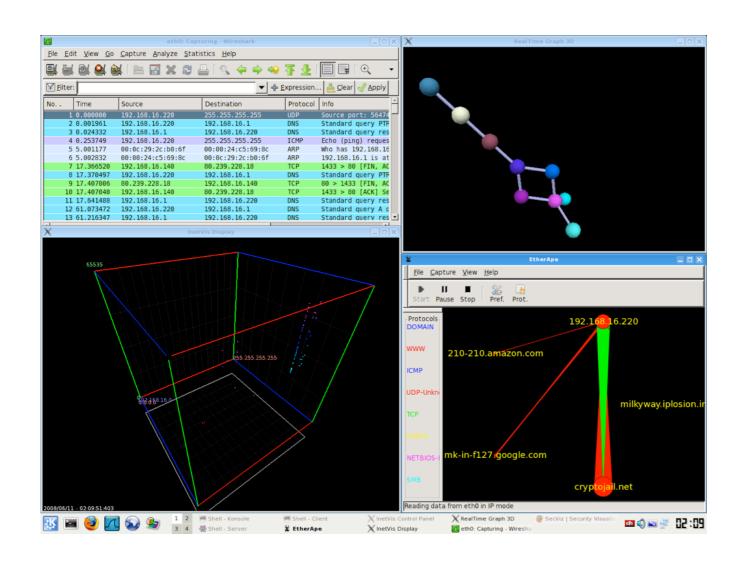

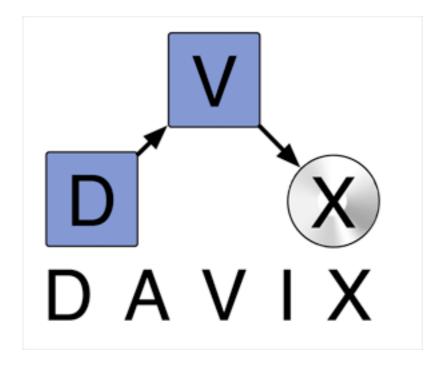

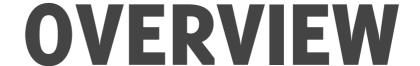

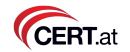

- Motivation
- Target Group
- 5 Minutes of design background for techies
- Tools
- DNSviz and Flows

# DNS

# DNS

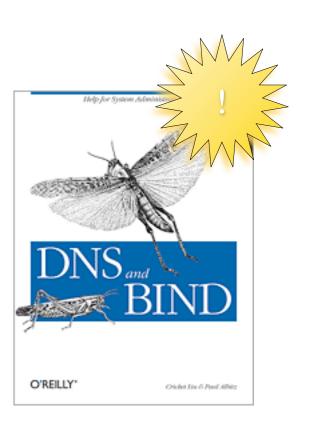

# DNS for IT security viz

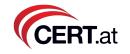

anycast utilization sinkhole

**Authoritative** 

detect misconfigurations registrar mon

Registrars

monitor DNS tasting

passive DNS

**DNS** as IDS

Stub

Recursor

mapping misconfigs

trace malware's gethostbyname() calls

open recursor map

flow mapping

#### Idea list DNS and IT security viz

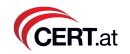

- Authoritative Nameservers:
  - you don't see much at the authoritative NS
  - TTLs are wrong
  - other misconfigurations
  - But idea: Spam for a newly registered domain should be a spike. But can we filter it out from the noise?
  - Anycast effectiveness (c.f. CAIDA paper)
  - Sinkholing works!

#### Idea list DNS and IT security viz

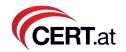

- Registry / Registrars:
  - from registry's perspective: track your resellers. How "clean" is a registrar?
  - monitor DNS tasting. Find domain catchers.
- Recursors:
  - passive DNS
  - DNS "netflow" ("passive DNS++")
  - DNS as IDS (<- Google talk today!)</li>
  - log/visualize localhost/bogus/bogon answers!
  - fastflux
  - monitor TXT record answers
  - map (maliciously) open recursors

#### Idea list DNS and IT security viz CERT.at

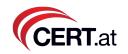

- Stub resolvers:
  - trace malware's gethostbyname() syscalls (Minibis)
  - idea: outgoing FW + logster for the stub / PC

### DNS netflow example

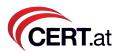

- Done in Processing
- data: tcpdump -ni eth0 port 53 and src = ...
- filter out local queries
- find all nameservers which are queried
- aggregate(!) + transform via perl script to...
- format: lat srcip; lon srcip; lat dstip; lon dstip; amount
- aggregation factor:
  - aaron@lair:~\$ wc -l outgoing-without-ports.txt
    - 100000 outgoing-without-ports.txt
  - aaron@lair:~\$ wc -l flows-lat-lon.txt
    - 28948 flows-lat-lon.txt
- source code demo?

### DNS netflow CERT.at

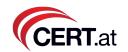

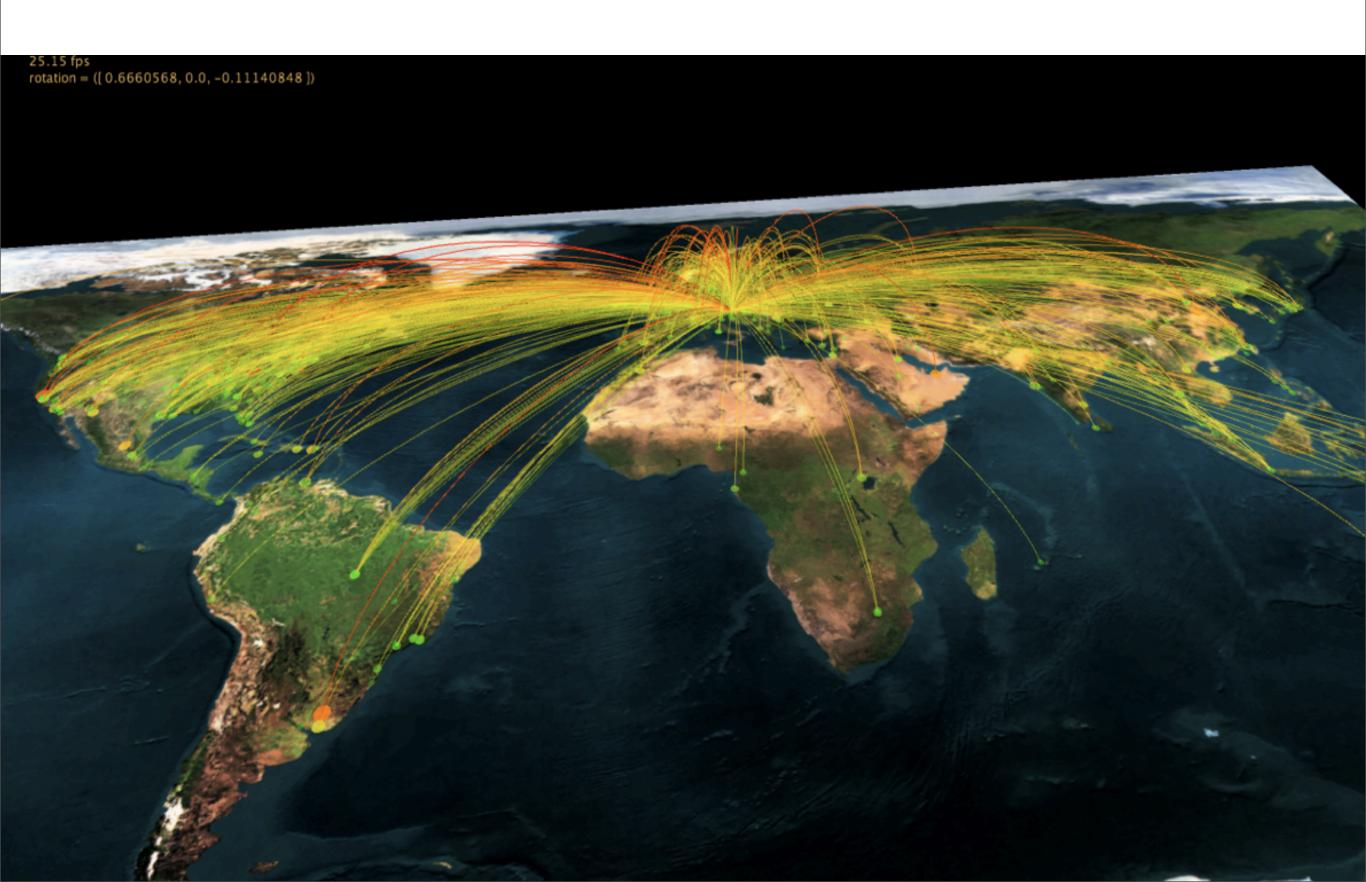

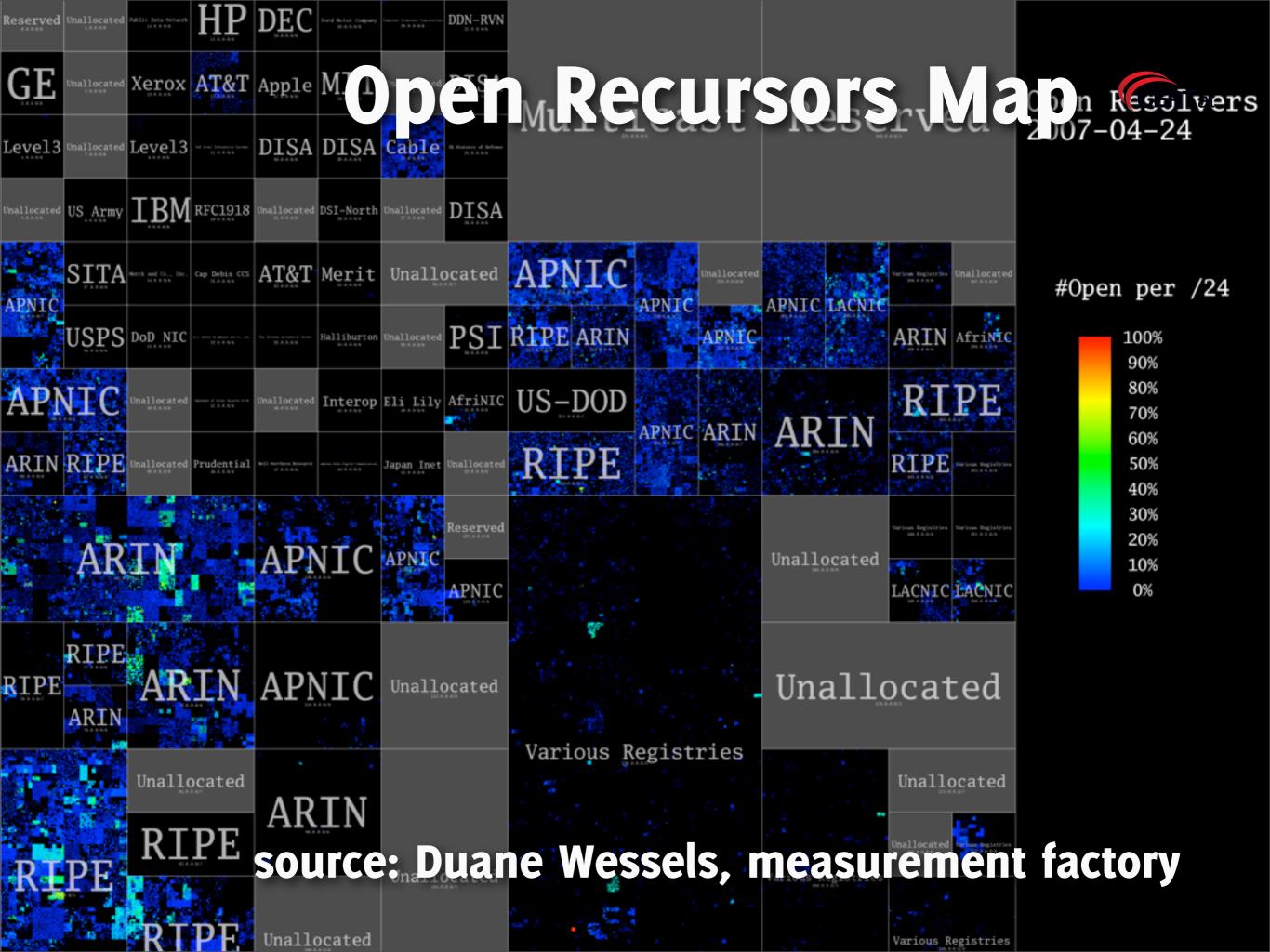

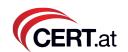

# SIG? Data exchange?

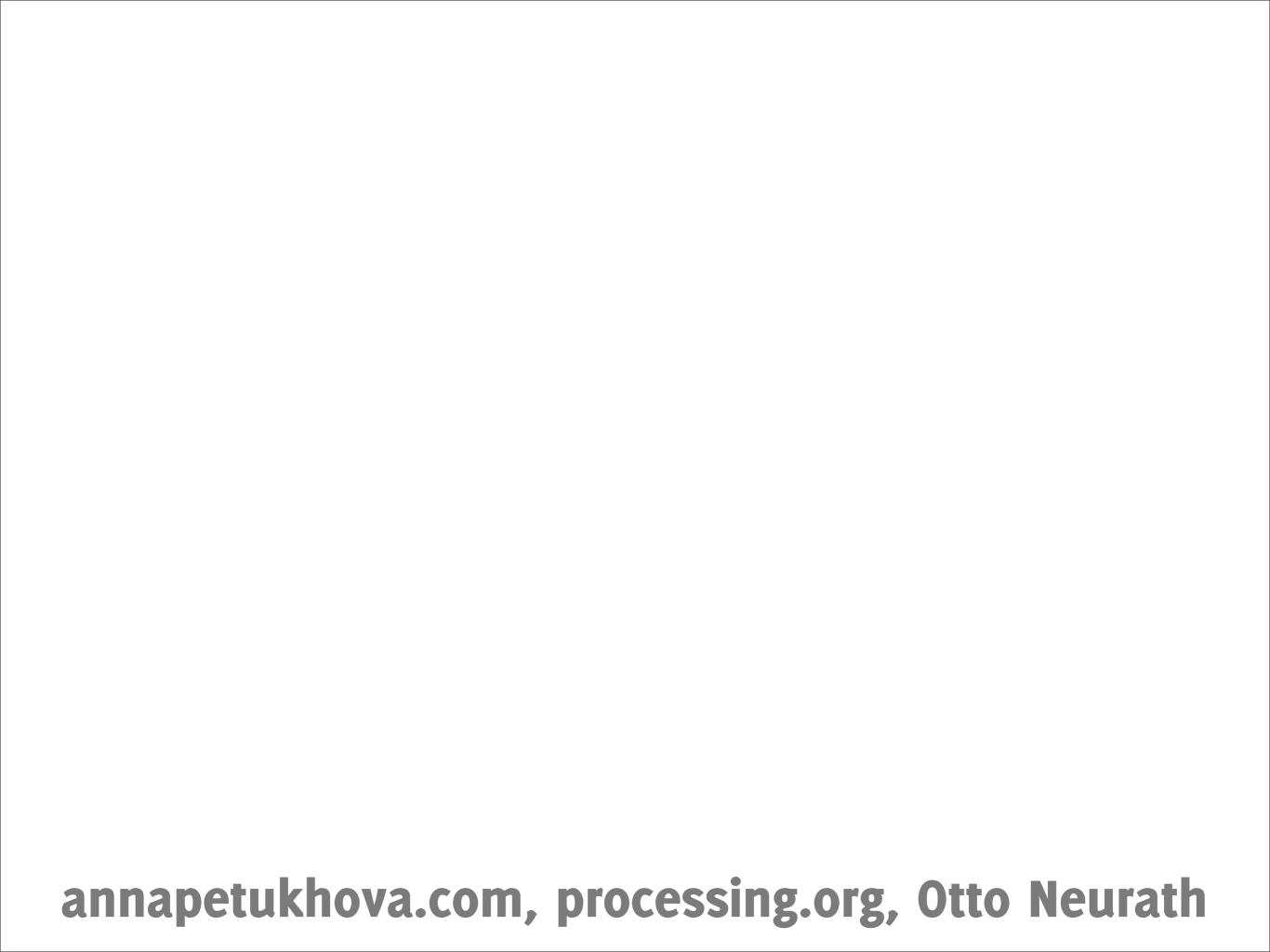

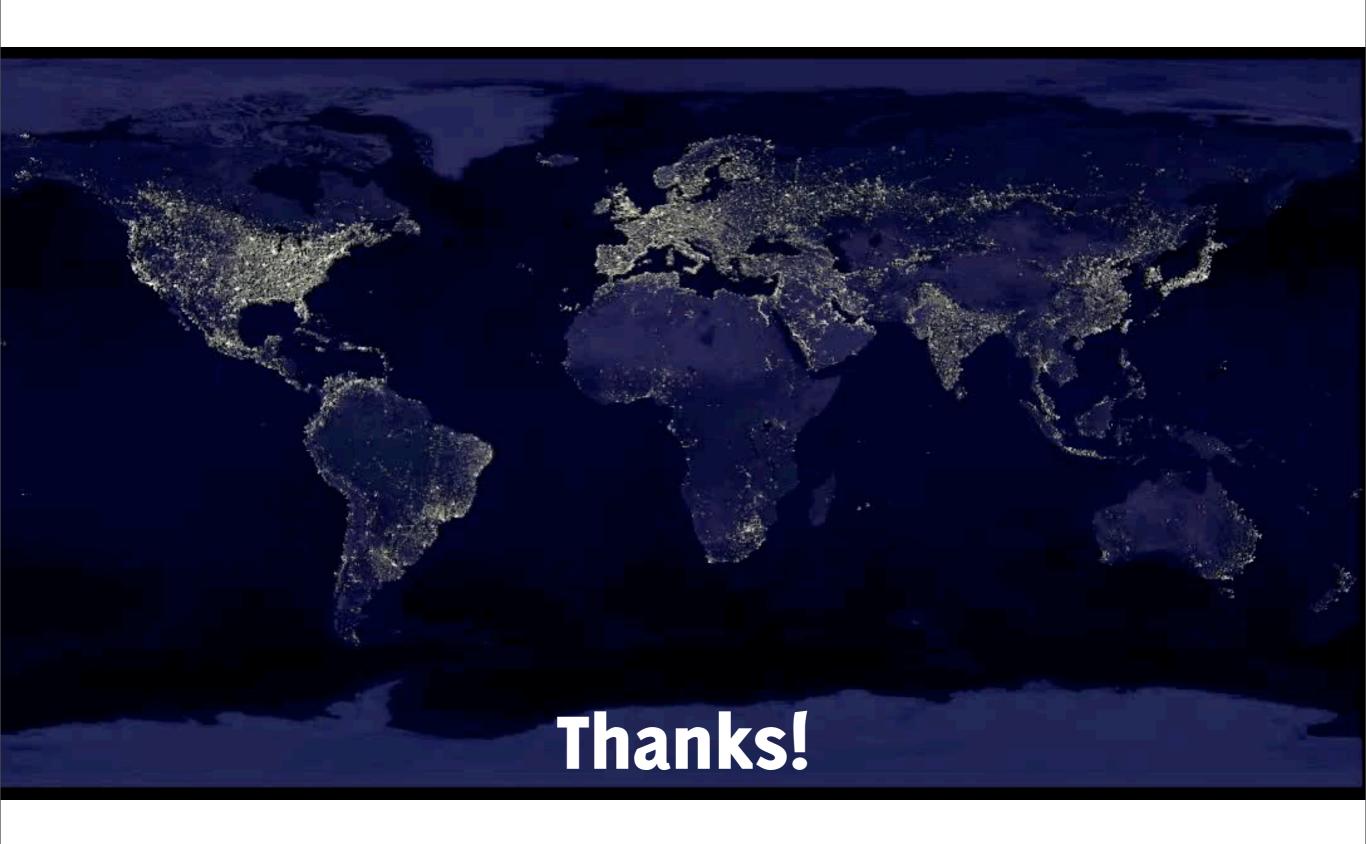

annapetukhova.com, processing.org, Otto Neurath